Adobe Photoshop CS 6 download.

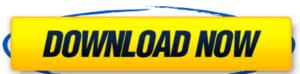

Learn How to Use Photoshop Software. Three Step Processes and Features Photoshop has been around so long, in fact, that most of its features are considered basic. They are an integral part of Photoshop, along with the concept of layers. This is how you start a new Photoshop project. Starting a New Project. First, you choose a template type for your project from the templates panel (located under the File menu) and select the file that you want to start with. You also have the option of starting a new blank project or copying an existing one. Next, you open the file you have selected and click the Open button (the icon to the right of the New Layer button). After choosing a layout, an image can be placed onto the canvas using either Drag & Drop or using the Anchor Point tool. In most cases, an image is centered and aligned in a frame or border, depending on the template. Since the template contains toolbars, it is possible to make changes to the image before you save the layer (file) or the entire image and file (Keep Original). If you want to display the image in the preview (in Photoshop or on the web), then click the Display button (located to the right of the Open button), or if you want to create a new, standalone file, click Save. Your file is now opened and ready for customization. The canvas is blank. Now you can begin tweaking your image in Photoshop by using the various tools that are available to you. The Image Layers Palette. To start with, to begin working with the image, you need to work with the Layers panel (the panel in the tool bar located on the left of the screen). The Layers panel enables you to create, move, duplicate and remove layers that create the image you see on the canvas. It contains three panels and the active layer: Layers Panel The Layers panel is a tabbed panel that contains all of the layers that are displayed in the canvas. You can add/remove layers from the panel to change the appearance of the image on the canvas. Layers Panel To add or remove layers from the panel, click on the Create a New Layer icon (the button with the green plus sign), click the name of the layer that you want to add (

Photoshop Download For Pc Windows 8 Crack+

Both Photoshop and Photoshop Elements are the most popular graphics editing software in the world. Photoshop is a bit harder to learn and use, but that doesn't mean Photoshop Elements is any easier. For some of you, it might even be an easier option to learn. Both applications have their place. If you're just looking to use the features of Photoshop Elements or Photoshop to edit or create images, you can get away with using either one. If you're looking to get more out of Photoshop, such as faster start-up time and richer user interface, you can use Photoshop. There are many similarities between Photoshop and Photoshop Elements, but the differences are more significant than those similarities. Let's take a look at the main features that set Photoshop apart from Photoshop Elements. Design-related Photoshop features that Photoshop Elements lacks Layer Masks You can use layer masks to edit the shape of different parts of a photograph. Photoshop Elements can edit layer masks and you can even make one by drawing a shape. Photoshop doesn't currently have the ability to make layer masks. However, it will be included in future updates. Photoshop also lets you edit the shape of a layer mask by dragging with your mouse. You can add or remove parts of a mask to make the mask change shape. You can even edit the color of the mask parts. You can click on the little black and white squares along the edge of a mask and change the color by clicking on the color square to see a color wheel. Layer Masks are important for photo editing because you can make a layer mask to show an area that should not be visible when the photograph is printed. For example, you might create a layer mask for a flower with the color green where the petals of the flower should be visible, but the rest of the background of the photo should not. You can use layer masks for making new layer in Photoshop. You can also use layer masks for cutting and pasting, which I think will be a nifty new feature in Photoshop. Layers In Photoshop, you can create many different layers of which each layer can have its own properties like blending mode, size, opacity and many more. You can manage and organize your layers by stacking them on top of each other in groups, which is useful for organizing your projects. You can also create groups to group layers

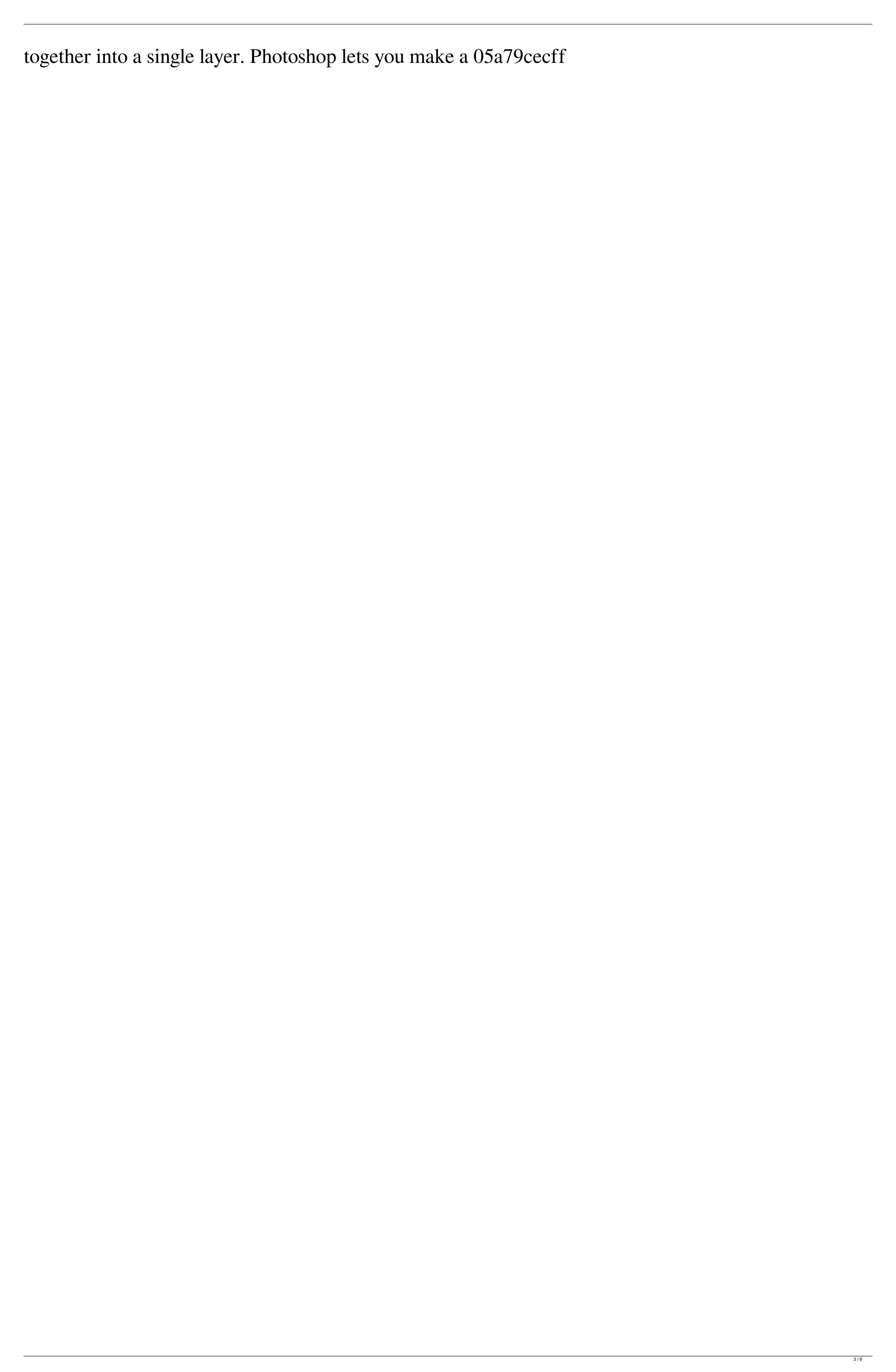

Thermocouples are chemical metal heat-conducting elements, which consist of two differently-valued metals, which are in direct contact with each other. The chemical principles of this kind of elements are the weak interaction between the metals and the interaction between the electrons of each metal and the free and bound states of the atoms. The measurements are made in dependence of the thermoelectric voltage (U) across the thermocouple, whose values are characterised by the Seebeck coefficient (S) and the temperature coefficient of resistance (TCR). Thermocouples have the advantage that they do not require any electrical contact and they are unaffected by electromagnetic fields. Known from DE 101 56 041 A1 is a thermocouple for high-temperature measurement, with which a sensitivity of approx. 1 xcexa9/V in the temperature range of 500 to 1500xc2x0 C. can be reached with the aid of corresponding material combinations. U.S. Pat. No. 4,768,410 discloses a thermocouple made of silicon and nickel, on which it is possible to apply an electric potential by means of contact points. DE-OS 42 29 790 discloses a thermocouple made of a silicon-based material with a connection via an electric contact point, which is provided with a potential by a silicon-based insulation. The configuration of the connection via a contact point can be easily implemented by etching of the material. DE 197 00 546 A1 describes a thermocouple made of an electrically insulating ceramic material with a connection via an electrically conductive connection. The thermocouple of DE 37 33 222 C2 has an electric connection via the connection as a contact point to an insulator, to the sheath of which a cable is attached. The cable is situated in the area of the thermocouple and is configured for electric connection to a measuring device for temperature measurement. DE 197 31 926 C1 has disclosed a thermocouple with a connection via a cable to a measuring device. The object of the invention is to provide a process for the production of a thermocouple with a connection via a connection to an insulator and an electric connector for a thermoelectric measuring system with a cable. This object is achieved with respect to process by the features indicated in the independent claims.Q: How to insert username and password for MacLogin in PHP I need to do a

What's New in the Photoshop Download For Pc Windows 8?

Should I Attend, How Should I Prepare? Hear and Enjoy Maggie Bronfman How do you feel about this? How about this? Do you miss this? What makes people laugh, what makes them cry? How do you feel about this? How about this? Do you remember this? If you've been to a movie like this before or if you've heard about it first hand, please share. This is a place to both re-live great old times and to discover what amazing new ways you can find to enjoy both friends, family, and old and new films alike. Discover a New Level of Emotion One of the greatest joys of being a media archaeologist is stumbling upon something that makes me hit the over-the-top button, and in this case it was a great opportunity to review four greats movies that I love. The movies are different in each one, but they all deal with similar themes: new places, new lives, new loves, new beginnings... I thoroughly enjoyed the opportunity to revisit classic cinema and find newer ways to appreciate it all, and the chance to talk about it all. Find It, Share It, Enjoy It Not everyone will find our discussions worth their time (I certainly don't), but if you are interested in the topics that we discuss or have questions about any of the old movies that we review, there's no need to go to a setting where you don't want to be. This is a place where you can come to relax and just enjoy each other's company in a comfortable and non-threatening environment. At the same time, you can contribute at your own pace; we don't expect you to read the entire discussion, but we do expect that you pay attention. With your time in this community, you've become more aware of the incredible bounty of media out there. Why not help others make the decision of which media to consume and help them enjoy, and be part of, the conversation? Album Review There's something magical about being able to use a grizzled band and decades of experience to create a sumptuous slice of music that can be played on a record player -- in other words, soul. And the island recordings of the '80s were so full of it. The Jelly Roll Kings were likely the best of that school;

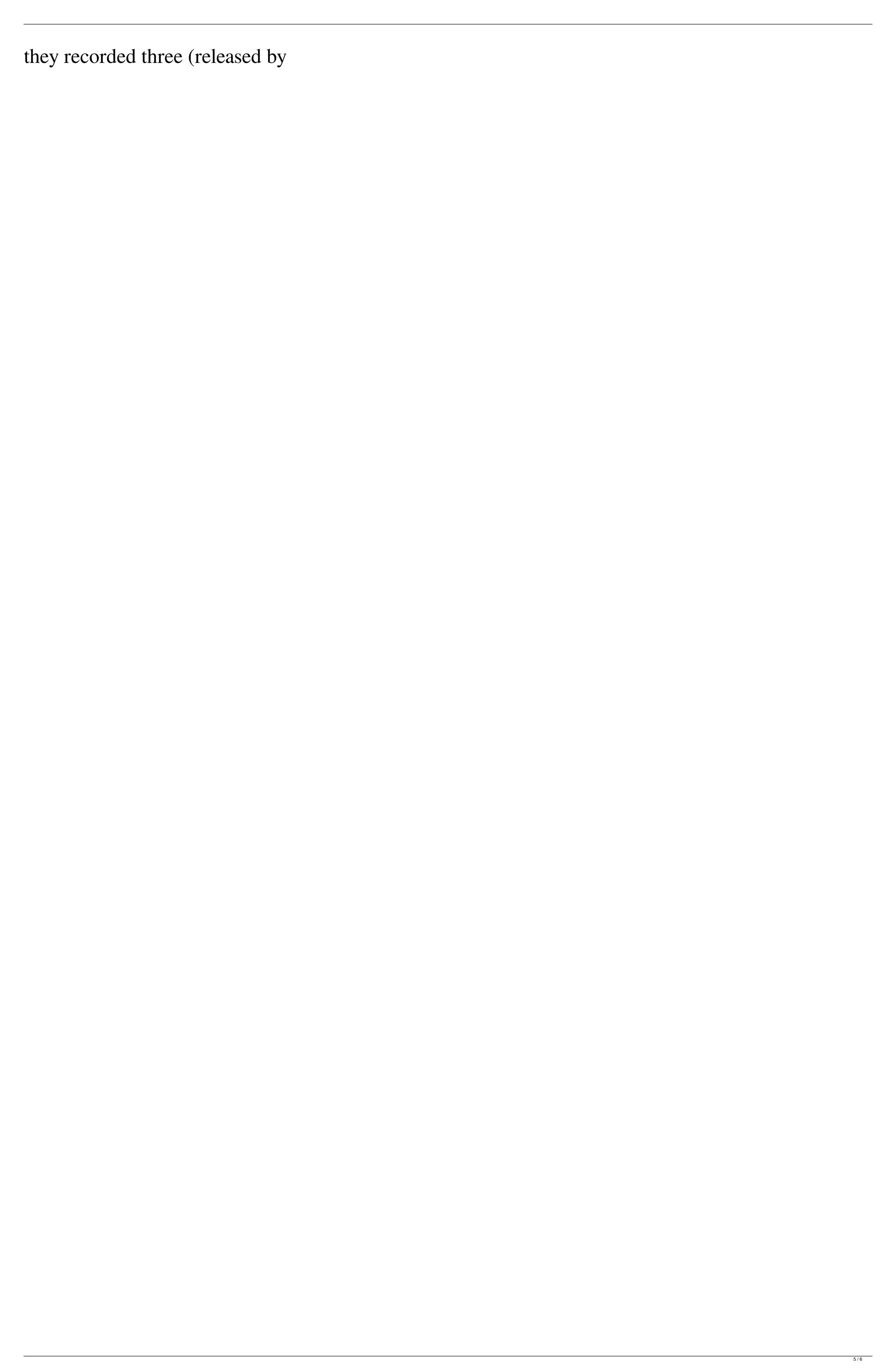

**System Requirements:** 

Xbox One S Windows 10 Dedicated TV Internet connection Xbox One X DirectX 11 Nvidia GTX 970 or AMD R9 290 Series GPU 1 GB Video RAM DirectX 12 Nvidia GTX 980 or AMD R9 390 Series GPU 2 GB Video RAM Xbox Play Anywhere support Windows 7 Windows 8

## Related links:

https://studiolegalefiorucci.it/2022/07/01/photoshop-resume-template-download-2-22-free-templates/ https://kaalama.org/upload/files/2022/07/bCBcfdwdrPSNLbutwJEW 01 19fa364d908d0a6118fc25cb50242192 file.pdf https://spacezozion.nyc3.digitaloceanspaces.com/upload/files/2022/07/ihCTL6TxG23udzw9wNU6 01 19fa364d908d0a6118fc25cb50242192 file.pdf https://mykingdomtoken.com/upload/files/2022/07/Fdx4HwbiGixfSULFvLrR 01 0aea74eae251fbc7ac7de1b465b81fb3 file.pdf http://studiounbox.com/?p=9191  $\underline{https://formyanmarbymyanmar.com/upload/files/2022/07/BUCqtMUqphjKkCy1hlix \ 01 \ 022bdfa33e446c4728cf986e3d40e054 \ file.pdf}$ http://versiis.com/?p=33035 https://gazetabilgoraj.pl/advert/photoshop-clean-version/ https://volektravel.com/adobe-photoshop-2020-torrent/ http://www.7daystobalance.com/advert/adobe-photoshop-7-tutorial/ http://awaazsachki.com/?p=39345 https://ksycomputer.com/adobe-photoshop-7-0-1-free-download-full-version/ http://texocommunications.com/?p=15709 https://bodhibliss.org/how-to-setup-free-photoshop-cs6-2013-on-a-pc/ https://social.arpaclick.com/upload/files/2022/07/TzGIymVOP4NZejEiHXaH 01 19fa364d908d0a6118fc25cb50242192 file.pdf http://travelfamilynetwork.com/?p=20816 http://citizenrelocations.com/?p=2253  $\underline{http://alkaline dietexposed.com/photoshop\text{-}cs5\text{-}download\text{-}full\text{-}version\text{-}with\text{-}crack/}$ https://thelacypost.com/adobe-photoshop-cs6-licence-key/ https://www.digitalpub.ma/advert/which-version-adobe-photoshop-for-mac-osx/